Access

- 13 ISBN 9787547800522
- 10 ISBN 7547800521

出版时间:2010-1

作者:徐勤红//李向阳//仲治国

页数:306

版权说明:本站所提供下载的PDF图书仅提供预览和简介以及在线试读,请支持正版图书。

#### www.tushu000.com

一步一步、由淡式地学会数据库管理系统的开发和开发和开发机学会数据库管理系统的开发机学会数据库管理系统的开发

 $\mathfrak{m}$ ,  $\mathfrak{m}$ ,  $\mathfrak{m}$ ,  $\mathfrak{m}$ ,  $\mathfrak{m}$ ,  $\mathfrak{m}$  $\alpha$ 

 $\mathcal{P}$ ,

VBA Access2007 Office2007

Access2007<br>Access  $\rm Access$ 

—  $\sim$  Office  $\sim$  "

《中小企业Access 应用完全掌握》结合中小企业对数据管理的需求,精心编写了来电管理系统、产品

 $\rm\,$  Access  $\rm\,$ 

握Access数据库管理系统的开发知识,并能举一反三在日常办公中进行应用。  $\angle$  Access  $\angle$   $\angle$   $\angle$ 

Access2007

 $\rm Acces$ 

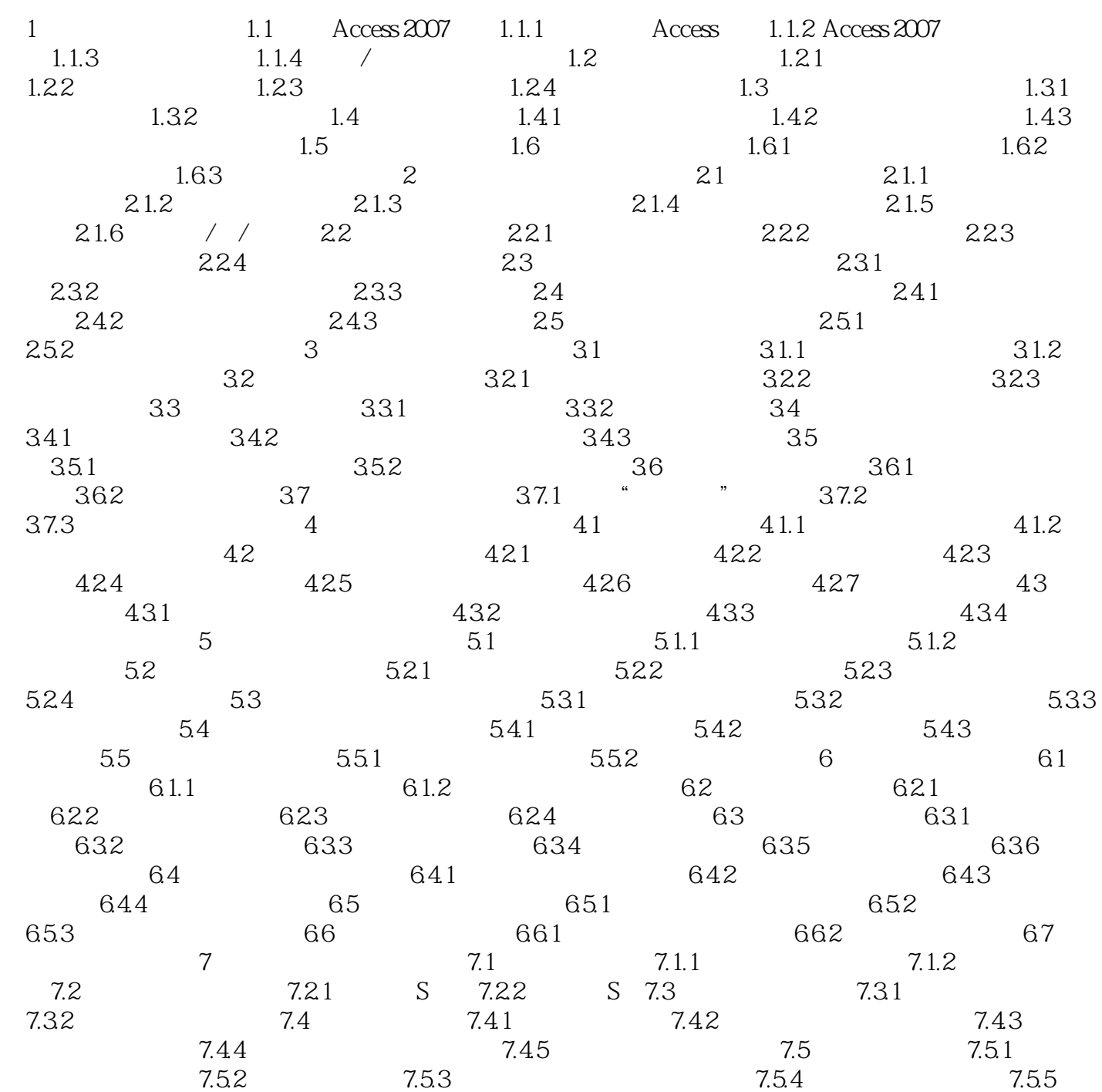

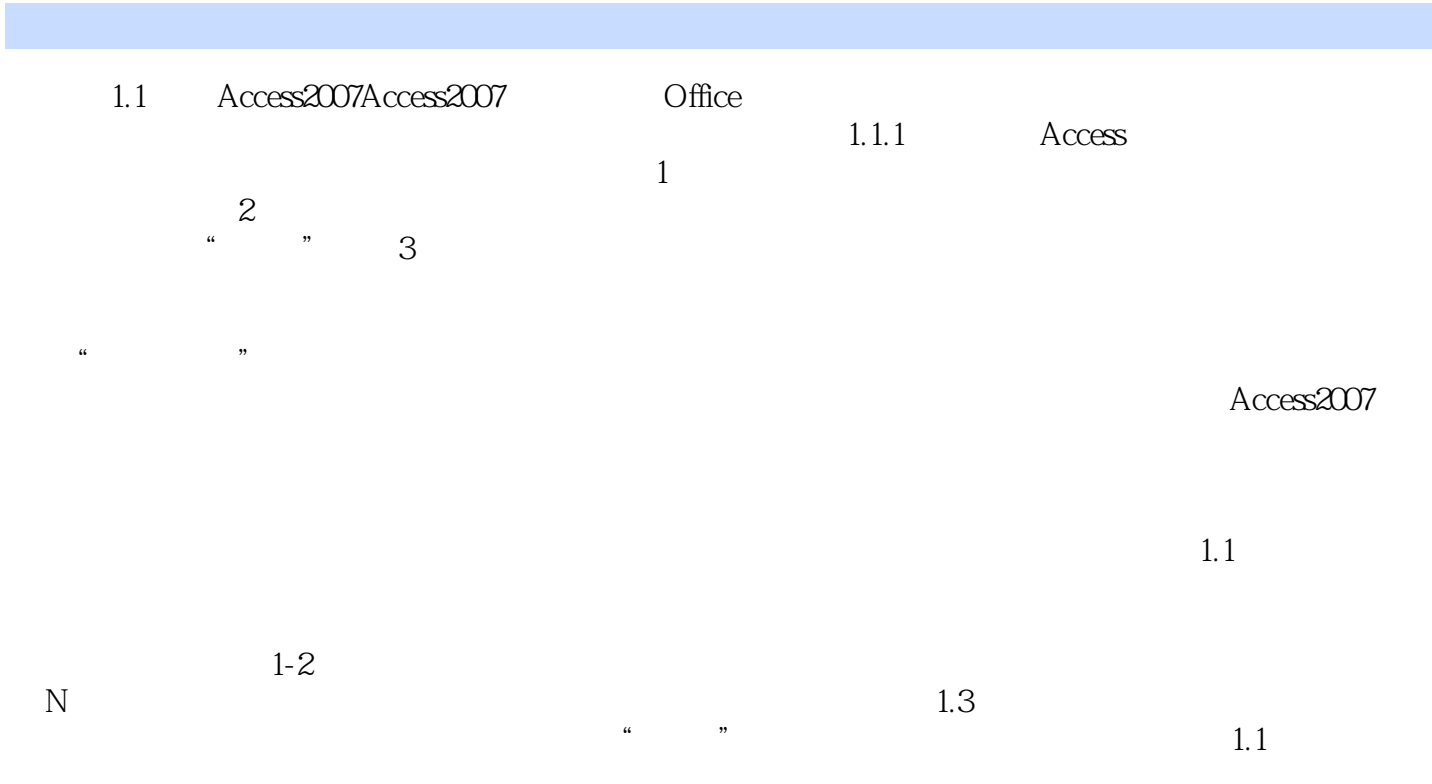

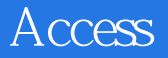

 $\rm\thinspace Access$ 

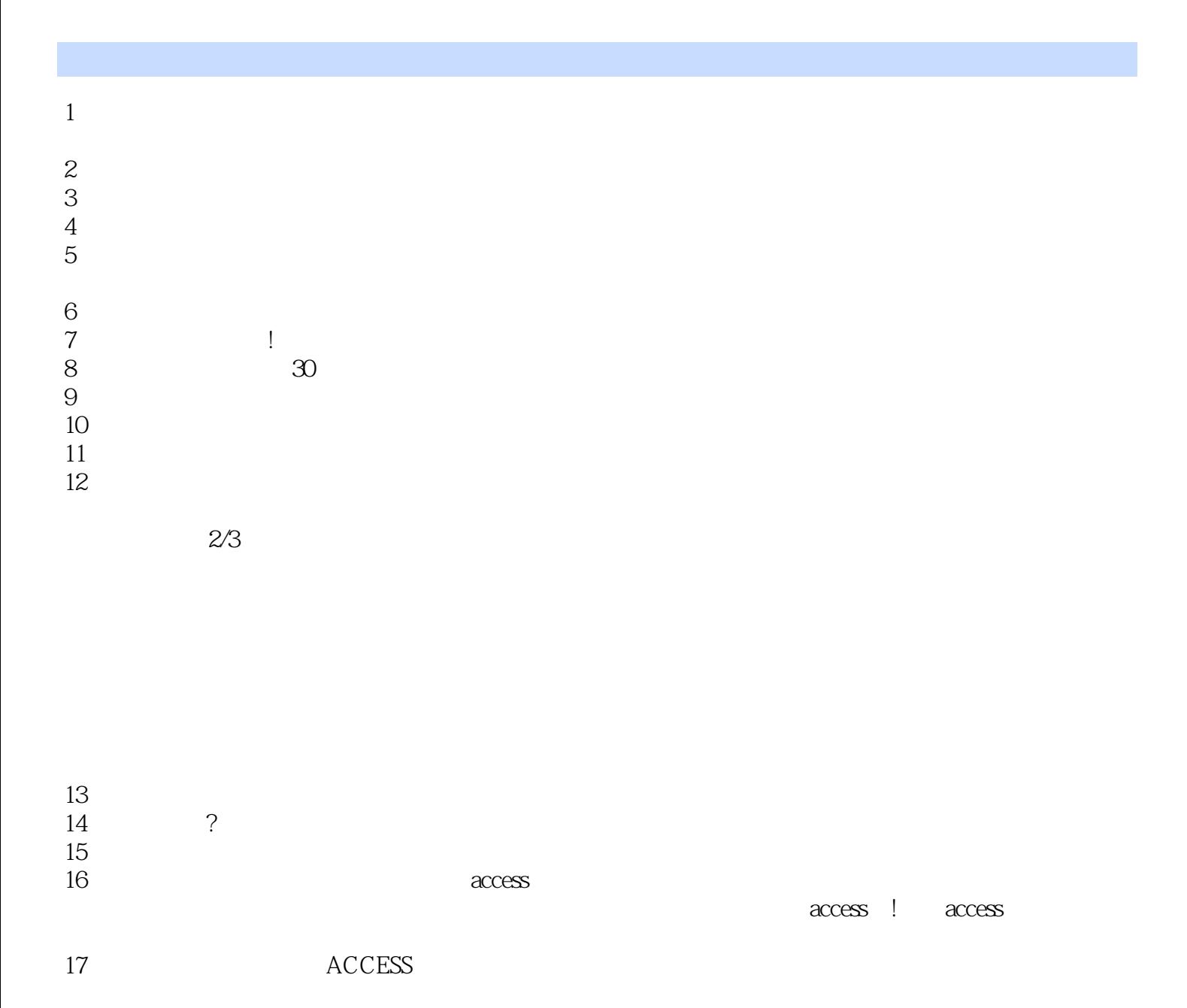

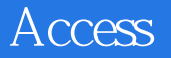

本站所提供下载的PDF图书仅提供预览和简介,请支持正版图书。

:www.tushu000.com